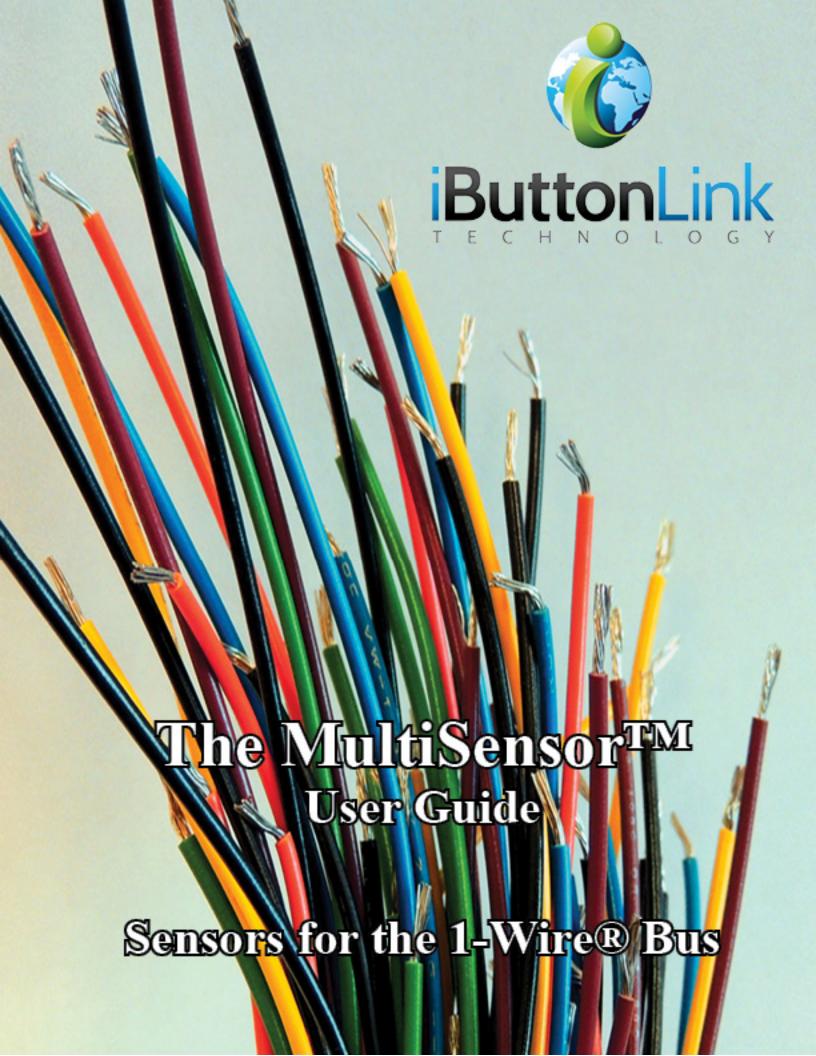

# **Table of Contents**

| List of Tables                                           | 4    |
|----------------------------------------------------------|------|
| List of Figures                                          | 4    |
| Introduction                                             | 5    |
| Copyright Notices                                        | 5    |
| Contact Information                                      | 5    |
| Common Features                                          | 6    |
| Power                                                    | 6    |
| Casing                                                   | 6    |
| Connectors                                               | 6    |
| Temperature Considerations and ADC                       | 6    |
| Additional Sensors                                       | 7    |
| Barcodes                                                 | 7    |
| Type Codes                                               | 7    |
| MS-T: Temperature Sensor                                 | 8    |
| MS-TH: Temperature and Humidity Sensor                   | 9    |
| MS-TV: Temperature and Voltage Sensor                    | . 10 |
| MS-TL: Temperature and Light Sensor                      | . 11 |
| MS-TC: Temperature and Current Sensor                    | . 12 |
| MS-TPS: Temperature and Static Air Pressure Sensor       | . 13 |
| MS-TPD: Temperature and Differential Air Pressure Sensor | . 14 |
| APPENDIX A: Pin Assignments                              | . 15 |
| APPENDIX B: MS Type Codes                                | . 16 |
| How to Read 1-Wire® Viewer                               | . 16 |
| APPENDIX C: Honeywell Humidity Sensor Spec Sheet         | . 19 |
| APPENDIX D: PDV-P8101 Spec Sheet                         | . 25 |
| APPENDIX E: CR Magnetics CR3100 Series Split-Core        | . 26 |
| APPENDIX F: Omron D6F-P0010A Spec Sheet                  | . 27 |
| Appendix G: Power                                        | . 31 |
| APPENDIX H: MS-TH VOLTAGE AND ACCURACY                   | . 32 |
| Index                                                    | . 33 |
| Glossary of Terms                                        | . 34 |
| Revision History                                         | . 35 |
|                                                          |      |

### **List of Tables**

| Table 1: The wire color and connections for the EIA/TIA 568 RJ-45 cable                     | 15     |
|---------------------------------------------------------------------------------------------|--------|
| Table 2: A table showing the type code for each of the MultiSensor <sup>TM</sup> variations | 16     |
| Table 3: A table to help users calculate the output voltage based on a given RH% and a Vs   | supply |
| value, as well as the RH% based on a received voltage and a Vsupply value                   | 32     |
|                                                                                             |        |
|                                                                                             |        |
| I is 4 of Eigeness                                                                          |        |
| List of Figures                                                                             |        |

### Introduction

The MultiSensor<sup>TM</sup> family provides a reliable solution for the need to monitor, measure, record, and alarm remote parameters.

Currently, there are seven (7) variations of the MultiSensor<sup>TM</sup>:

Temperature only
Temperature and voltage
Temperature and differential air pressure
(with attached diverter)
Temperature and current

Temperature and humidity
Temperature and light
Temperature and air pressure

# **Copyright Notices**

© iButtonLink 2016. All rights are reserved. This document may not, in any form, be reproduced or transmitted without the prior consent from iButtonLink.

iButton® and 1-Wire® are registered trademarks of Maxim Integrated, San Jose, CA USA

The LINK<sup>TM</sup> and LinkLocator<sup>TM</sup> are trademarks of iButtonLink, Whitewater, WI USA

FxB<sup>TM</sup> is a licensed trademark of Alicit Engineering, San Antonio, TX USA Alicit currently has a patent pending on the FxB<sup>TM</sup> protocol.

### **Contact Information**

iButtonLink 1221 Innovation Drive STE 117 Whitewater, WI 53190 Phone: (262) 662-4029 Fax: (262) 436-2403

Email: info@iButtonLink.com

Website URL: www.iButtonLink.com

### **Common Features**

The MultiSensor<sup>TM</sup> family operates on the 1-Wire® bus structure. Therefore, many MultiSensors<sup>TM</sup> have some identical functions.

Typically, 10 - 15 devices can be supported on a 1-Wire® network without additional external power. A bus master with external power capabilities, such as the LinkHub, will provide additional power if needed when additional external power is required.

### **Power**

Some MultiSensors<sup>TM</sup> can operate on "parasitic power," meaning that they use power from the data signal of the 1-Wire® bus in order to operate.

**NOTE:** From more information on power, please see <u>Appendix G</u>.

### Casing

All MultiSensors<sup>TM</sup> are contained in a plastic box with flanges for convenient mounting. These enclosures are <u>not</u> weatherproof. They are intended for indoor use and to protect the electronics from coming in contact with external items that may cause damage or failure.

The casing has a cutout in the side to allow for airflow to the sensing device to allow the MultiSensors<sup>TM</sup> to measure temperature, and a screen over the opening keeps foreign materials out.

#### **Connectors**

A RJ-45 connector on either end of the unit allows for a simple connection of the sensor to +5 volts and grounds on the 1-Wire® bus using cat 5E cables and a connection to the next device on the bus. The 1-Wire® slaves are parallel to one another, and the order they are linked does not require a particular order.

The RJ-45 jacks will accept RJ-12 plugs as well. Pin assignments for the RJ-45 connectors are shown in Appendix A.

**NOTE**: These devices are not Ethernet compatible.

### Temperature Considerations and ADC

The ADC used in all MultiSensors<sup>TM</sup> is a DS2438Z. Detailed information on this product can be found on the Maxim Integrated website. Because the sensing device is partially enclosed and mounted to the PCB, the response time to temperature changes will be relatively slow. The sensor should not be placed in direct sunlight, as the radiant heat will become trapped inside the enclosure and cause readings higher than ambient.

#### Additional Sensors

Specification sheets for the additional sensors found in some MS products can be found in Appendixes C-G in the back of this manual.

#### **Barcodes**

Each MultiSensor<sup>TM</sup> has at least one barcode sticker with a serial number on it ending in a "T". Some MultiSensors<sup>TM</sup> will have a second barcode sticker on it with an additional serial number ending in a different letter depending on the type of sensor. For example, the MS-TV will have one sticker with a serial number ending in "T" and another number ending with "V" on a second sticker.

These barcodes can be scanned in order to speed up the installation process. The barcode ending in "T" will give information on the temperature sensor; the barcode ending in another letter will give information about any additional sensor used.

### **Type Codes**

Type Codes and instructions on how to read the codes on 1-Wire® Viewer can be found in Appendix B of this manual.

# **MS-T: Temperature Sensor**

The MS-T measures temperature only.

**TEMPERATURE RANGE:** -40°C to +85°C

ACCURACY: ±2°C

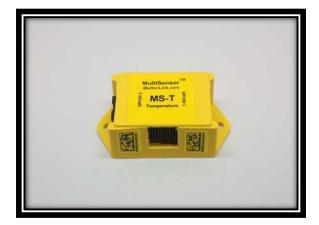

# MS-TH: Temperature and Humidity Sensor

The MS-TH measures relative humidity as well as temperature.

**TEMPERATURE RANGE:** -40°C to +85°C

**HUMIDITY RANGE:** 0% to 100% relative humidity

ACCURACY: ±2°C

**ACCURACY:** ±3.5% relative humidity

**RESPONSE TIME:** 30 seconds in slow-moving air

**ADDITIONAL SENSOR (CURRENT):** Honeywell

HIH-4000

Hankenbert 1

ADDITIONAL SENSOR (ORIGINAL): Honeywell HIH3600

- Due to the presence a protection diode, the **MS-TH uses a voltage of 4.7V instead of 5.0V.** More information on this can be found in Appendix H.
- The Vcc must be sustained over 4 VDC with 5 VDC being optimal. Please see <u>Appendix</u> <u>C</u> for more information.
- When using with a Link45 or Link12, humidity will be reported in the range of .8 VDC (0% humidity) and 4.07 VDC (100% humidity)
- When using with a LinkTH, the readings will be converted to % humidity
- The correct equation for calculating humidity from the raw sensor voltage is: VOUT=(4.7)(0.0062(sensor RH) + 0.16). More information can be found in Appendix H.

# MS-TV: Temperature and Voltage Sensor

The MS-TV measures DC voltage as well as temperature.

**TEMPERATURE RANGE:** -40°C to +85°C

**VOLTAGE RANGE:** 0 to +10 volts

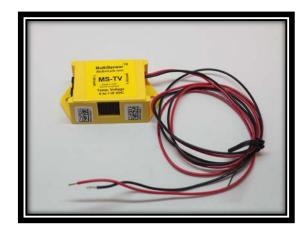

- Voltage is measured by two 30 inch 18-gauge wires
- Voltage can be sourced from any other sensor that produces a DC voltage signal in the range of 0 to  $\pm$ 10 VDC
- The device being measured does not need to be 1-Wire® compatible

# **MS-TL: Temperature and Light Sensor**

The MS-TL measures light presence as well as temperature.

**TEMPERATURE RANGE:** -40°C to +85°C

**VOLTAGE RANGE:** 0 to +5 volts

**ADDITIONAL SENSOR: PDV-P8101** 

**READOUT:** "True" indicates light present. "False"

indicates no light present.

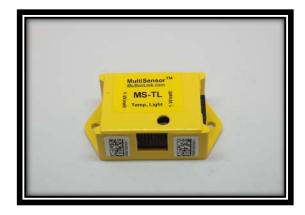

- The maximum 5 volts is the same intensity as a 100 watt lightbulb at a distance of 6 inches. The minimum 0 volts is the same as total darkness
- There is a hole in the top of the enclosure directly over the light sensor that should be kept clear and face the light source to be monitored

### **MS-TC: Temperature and Current Sensor**

The MS-TC measures current as well as temperature.

**TEMPERATURE RANGE:** -40°C to +85°C

**CURRENT RANGE:** 0 to +20 amps

**ACCURACY:** ±3% (not calibrated)

**ADDITIONAL SENSOR:** CR Magnetics CR3100 Series Split-Core current

transformer

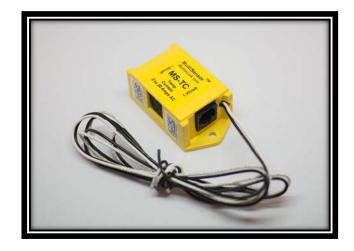

- The sensing device is a clamp-on current transformer
- Shipped with 3 feet of 18-gauge wire extending from casing
- Readings below 1 amp and above 20 amps will not be specified
- When used with a Link45 or Link12, the output reading will be .09 VDC to 3.78 VDC
- When used with a LinkTH, the output will be a three-digit number from 1.00 to 20.0

# MS-TPS: Temperature and Static Air Pressure Sensor

The MS-TPS measures static air pressure as well as temperature.

**TEMPERATURE RANGE:** 0°C to +80°C

**FLOW RANGE:** 0 - 1 LPM

**REQUIRED VOLTAGE:** 12 volts (see notes)

**ADDITIONAL SENSOR:** Omron D6F-P0010A

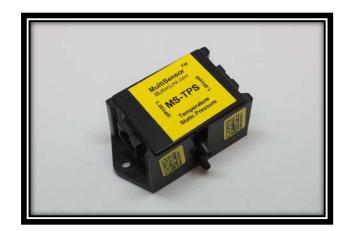

- The differential pressure for the location is read
- The device needs 12VDC supplied on pins 7 and 8 of the RJ-45 to operate

# MS-TPD: Temperature and Differential Air Pressure Sensor

The MS-TPD measures differential air pressure as well as temperature.

TEMPERATURE RANGE: 0°C to +80°C

FLOW RANGE: 0 - 1 LPM

**REQUIRED VOLTAGE:** 12 volts (see notes)

**ADDITIONAL SENSOR: Omron D6F-P0010A** 

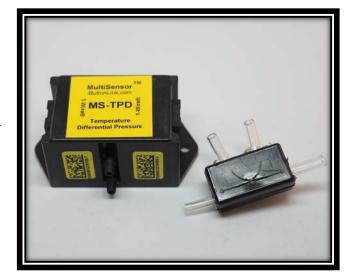

- The inputs are redirected by the use of a diverter element, affecting a 180 degree separation of the two inputs
- The inputs can be extended with flex tubing, allowing for measurements of differential pressure for air handling units, air conditioning systems, and so on
- The device needs 12VDC supplied on pins 7 and 8 of the RJ-45 to operate

# **APPENDIX A: Pin Assignments**

The pin assignments listed below are viewed as looking into either jack on any MS product.

The latch is on the bottom side of the jack.

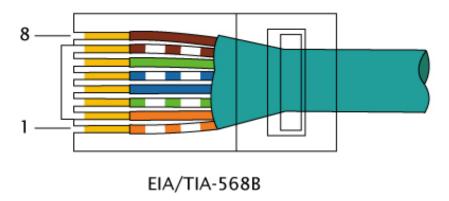

Figure 1: Standard EIA/TIA 568 RJ-45 Colors

Used with thanks to Lp for public domain image: <a href="https://commons.wikimedia.org/wiki/File:RJ-45">https://commons.wikimedia.org/wiki/File:RJ-45</a> TIA-568A Left.png

| Pin | EIA/TIA 563A<br>Cable Color | 1-Wire ® Connection     | Notes  |
|-----|-----------------------------|-------------------------|--------|
| 1   | Orange and White            | 5 volt return           |        |
| 2   | Orange                      | +5 volts                |        |
| 3   | Green and White             | Aux return              |        |
| 4   | Blue                        | 1-Wire® Data            |        |
| 5   | White and Blue              | 1-Wire® Return          |        |
| 6   | Green                       | AUX (Switched +5 volts) |        |
| 7   | White and Brown             | V+ (+12 volts)          |        |
| 8   | Brown                       | +12 volts returns       | Ground |

Table 1: The wire color and connections for the EIA/TIA 568 RJ-45 cable.

# **APPENDIX B: MS Type Codes**

In order to identify every MS product by type, two bytes (00 and 01) are programmed into the product. The first byte determines the product type; the second byte can contain a variant. These bytes can be seen using the 1-Wire® Viewer.

Bytes 0 (and possibly 1) contain a code from the table below.

| Mul    | MultiSensor <sup>TM</sup> type codes – DS2438 User memory byte 0 (&1) |                                  |  |  |  |
|--------|-----------------------------------------------------------------------|----------------------------------|--|--|--|
| Type   | Hex value                                                             | Notes                            |  |  |  |
| MS-T   | 00                                                                    |                                  |  |  |  |
| MS-TH  | 19                                                                    | original HIH3600 humidity sensor |  |  |  |
| MS-TH  | 1901                                                                  | current HIH4000 humidity sensor  |  |  |  |
| MS-TV  | 1A                                                                    |                                  |  |  |  |
| MS-TL  | 1B                                                                    |                                  |  |  |  |
| MS-TC  | 1C                                                                    |                                  |  |  |  |
| MS-TW  | 1D                                                                    |                                  |  |  |  |
| MS-THW | 1E                                                                    |                                  |  |  |  |
| MS-TPS | 1F                                                                    |                                  |  |  |  |
| MS-TPD | 20                                                                    |                                  |  |  |  |
| MS-TPM | 21                                                                    |                                  |  |  |  |

Table 2: A table showing the type code for each of the MultiSensor<sup>TM</sup> variations

### How to Read 1-Wire® Viewer

#### Note:

Additional information on using 1-Wire® Viewer can be found here.

- Each device found on the adaptor will be listed under "Device List." These devices will be listed by serial number, followed by the product number of any internal sensors found.
- Select the desired sensor from the list.
- Depending on the sensor, a number of tabs will appear along the top of the right-hand side of the screen. Select the "Memory" tab.
- A field labeled "Banks" will appear beneath the top tabs. Select "User Main Memory" from the list provided.
- Under the box labeled "Contents," the MultiSensor's<sup>TM</sup> type code will appear in the first available space, as seen in Figure Two below.

#### FIGURE TWO

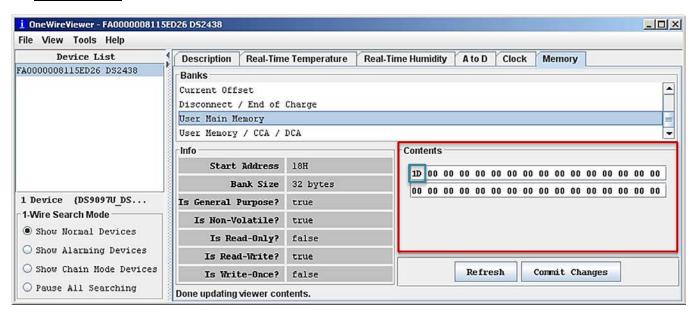

Figure 2: Under "Contents," highlighted by a red box, "1D" is being displayed in the first available space, highlighted by a blue box. This indicates that a MS-TW has been connected.

**NOTE:** For the MS-TH using the current humidity sensor, the type code will be displayed in the first two available spaces, as shown in Figure Three below.

### **FIGURE THREE**

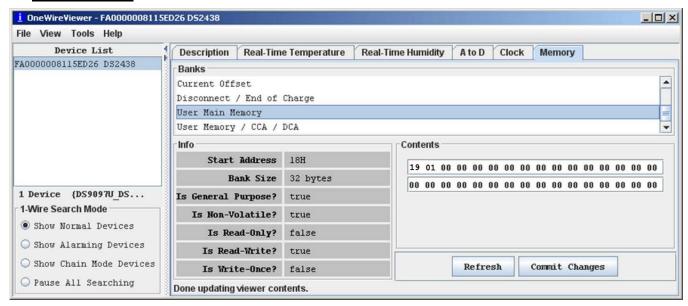

Figure 3: The MS-TH's four-digit type code being displayed in the first two available places. The first two digits, "19," are in the first spot and the second two digits, "01," are in the second.

# **APPENDIX C: Honeywell Humidity Sensor Spec Sheet**

# Honeywell

# HIH-4000 Series

# **Humidity Sensors**

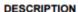

The HIH-4000 Series Humidity Sensors are designed specifically for high volume OEM (Original Equipment Manufacturer) users.

Direct input to a controller or other device is made possible by this sensor's near linear voltage output. With a typical current draw of only 200  $\mu$ A, the HIH-4000 Series is often ideally suited for low drain, battery operated systems.

Tight sensor interchangeability reduces or eliminates OEM production calibration costs. Individual sensor calibration data is available.

#### **FEATURES**

- Molded thermoset plastic housing
- Near linear voltage output vs % RH
- Laser trimmed interchangeability
- Low power design
- Enhanced accuracy
- Fast response time
- Stable, low drift performance
- Chemically resistant

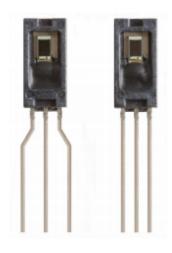

The HIH-4000 Series delivers instrumentation-quality RH (Relative Humidity) sensing performance in a competitively priced, solderable SIP (Single In-line Package).

Available in two lead spacing configurations, the RH sensor is a laser trimmed, thermoset polymer capacitive sensing element with on-chip integrated signal conditioning.

The sensing element's multilayer construction provides excellent resistance to most application hazards such as wetting, dust, dirt, oils and common environmental chemicals.

#### POTENTIAL APPLICATIONS

- Refrigeration equipment
- HVAC (Heating, Ventilation and Air Conditioning) equipment
- Medical equipment
- Drying
- Metrology
- · Battery-powered systems
- OEM assemblies

### HIH-4000 Series

Table 1. Performance Specifications (At 5 Vdc supply and 25 °C [77 °F] unless otherwise noted.)

|                                                        |                                            |                   |                     |          | _             |
|--------------------------------------------------------|--------------------------------------------|-------------------|---------------------|----------|---------------|
| Parameter                                              | Minimum                                    | Typical           | Maximum             | Unit     | Specific Note |
| Interchangeability (first order curve)                 | _                                          | _                 | _                   | _        | _             |
| 0% RH to 59% RH                                        | -5                                         | _                 | 5                   | % RH     | _             |
| 60% RH to 100% RH                                      | -8                                         | _                 | 8                   | % RH     | -             |
| Accuracy (best fit straight line)                      | -3.5                                       | _                 | +3.5                | % RH     | 1             |
| Hysterisis                                             | _                                          | 3                 | _                   | % RH     | -             |
| Repeatability                                          | -                                          | ±0.5              | -                   | % RH     | -             |
| Settling time                                          | -                                          | _                 | 70                  | ms       | -             |
| Response time (1/e in slow moving air)                 | -                                          | 5                 | -                   | s        | -             |
| Stability (at 50% RH)                                  | -                                          | 1.2               | -                   | % RH     | -             |
| Voltage supply                                         | 4                                          | _                 | 5.8                 | Vdc      | 2             |
| Current supply                                         | -                                          | 200               | 500                 | μA       | -             |
| Voltage output (1st order curve fit)                   | V <sub>DUT</sub> =(V <sub>SUPPLY</sub> )(I | 0.0062(sensor RH  | l) + 0.16), typical | at 25 °C |               |
| Temperature compensation                               | True RH = (Ser                             | sor RH)/(1.0546 - | - 0.00216T), T in   | °C       |               |
| Output voltage temperature, coefficient at 50% RH, 5 V | -                                          | -4                | -                   | mV/°C    |               |
| Operating temperature                                  | -40[-40]                                   | See Figure 1.     | 85[185]             | °C[°F]   | -             |
| Operating humidity                                     | 0                                          | See Figure 1.     | 100                 | % RH     | 3             |
| Storage temperature                                    | -50(-58)                                   | _                 | 125[257]            | °C[°F]   | -             |
| Storage humidity                                       |                                            | See Figure 2.     |                     | % RH     | 3             |
|                                                        |                                            |                   |                     |          |               |

#### Specific Notes:

- Can only be achieved with the supplied slope and offset.
   For HIH-4000-003 and HIH-4000-004 catalog listings only.
- Device is calibrated at 5 Vdc and 25 °C.
- 3. Non-condensing environment.

#### **FACTORY CALIBRATION DATA**

HIH-4000 Sensors may be ordered with a calibration and data printout. See Table 2 and the order guide on the back page.

Table 2. Example Data Printout

| Model                        | HIH-4000-003                      |
|------------------------------|-----------------------------------|
| Channel                      | 92                                |
| Wafer                        | 030996M                           |
| MRP                          | 337313                            |
| Calculated values at 5 V     |                                   |
| V <sub>out</sub> at 0% RH    | 0.826 V                           |
| V <sub>out</sub> at 75.3% RH | 3.198 V                           |
| Linear output for 3.5% RH    |                                   |
| accuracy at 25 °C            |                                   |
| Zero offset                  | 0.826 V                           |
| Slope                        | 31.483 mV/%RH                     |
| RH                           | (Vout - zero offset)/slope        |
|                              | (V <sub>out</sub> - 0.826)/0.0315 |
| Ratiometric response for     |                                   |
| 0% RH to 100% RH             |                                   |
| Vout                         | Vsupply (0.1652 to 0.7952)        |

#### General Notes:

- · Sensor is ratiometric to supply voltage.
- Extended exposure to ≥90% RH causes a reversible shift of 3% RH.
- Sensor is light sensitive. For best performance, shield sensor from bright light.

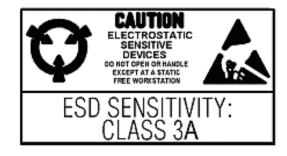

www.honeywell.com/sensing

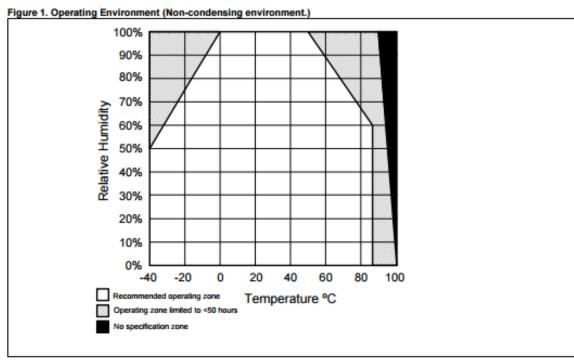

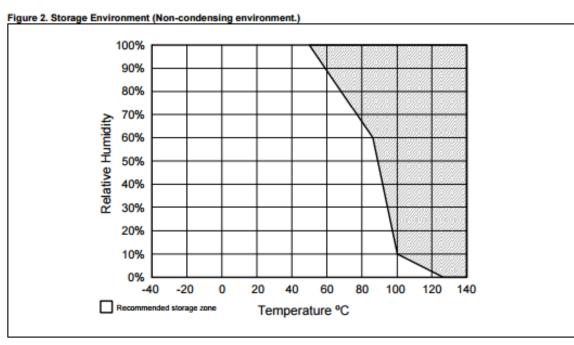

Honeywell Sensing and Control

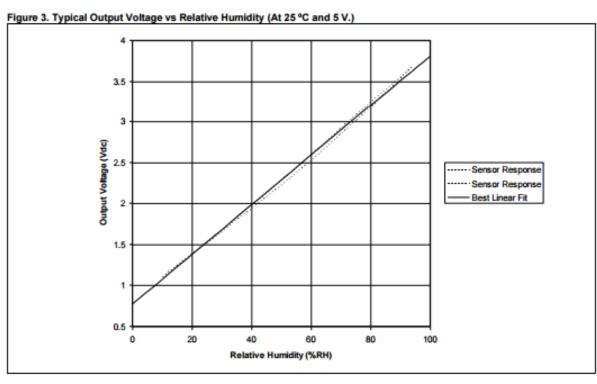

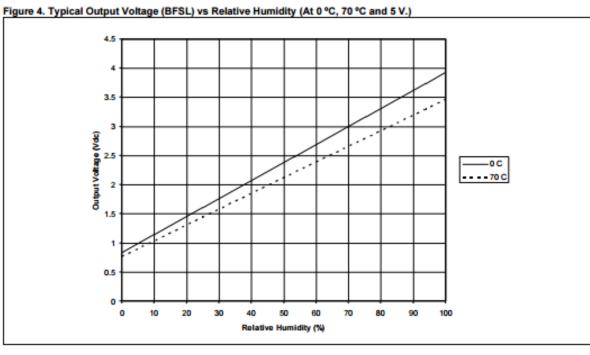

4 www.honeywell.com/sensing

# **Humidity Sensors**

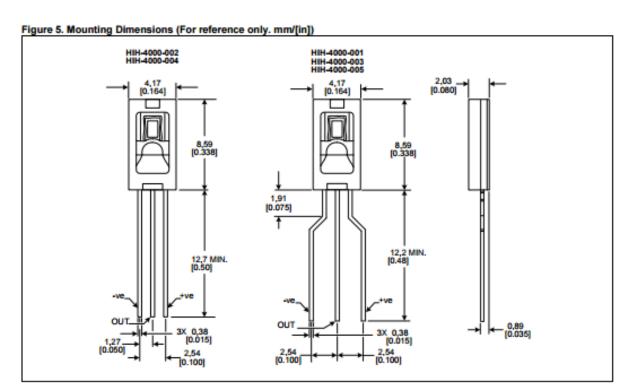

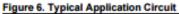

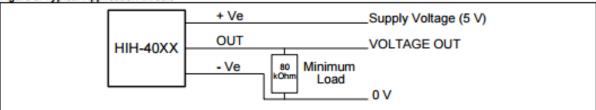

#### ORDER GUIDE

| Catalog Listing | Description                                                                                          |
|-----------------|----------------------------------------------------------------------------------------------------|
| HIH-4000-001    | Integrated circuit humidity sensor, 2,54 mm [0.100 in] lead pitch SIP                                |
| HIH-4000-002    | Integrated circuit humidity sensor, 1,27 mm [0.050 in] lead pitch SIP                                |
| HIH-4000-003    | Integrated circuit humidity sensor, 2,54 mm [0.100 in] lead pitch SIP, calibration and data printout |
| HIH-4000-004    | Integrated circuit humidity sensor, 1,27 mm [0.050 in] lead pitch SIP, calibration and data printout |
| HIH-4000-005    | Equivalent to HIH-4000-001                                                                           |

#### ADDITIONAL HUMIDITY SENSOR INFORMATION

See the following associated literature at www.honeywell.com/sensing:

- · Product installation instructions
- Application sheets:
  - Humidity Sensor Performance Characteristics
  - Humidity Sensor Theory and Behavior
  - Humidity Sensor Moisture and Psychrometrics
  - Thermoset Polymer-based Capacitive Sensors

Honeywell Sensing and Control

5

### A WARNING

#### MISUSE OF DOCUMENTATION

- The information presented in this product sheet is for reference only. Do not use this document as a product installation guide.
- Complete installation, operation, and maintenance information is provided in the instructions supplied with

Failure to comply with these instructions could result in death or serious injury.

#### WARRANTY/REMEDY

Honeywell warrants goods of its manufacture as being free of defective materials and faulty workmanship. Honeywell's standard product warranty applies unless agreed to otherwise by Honeywell in writing; please refer to your order acknowledgement or consult your local sales office for specific warranty details. If warranted goods are returned to Honeywell during the period of coverage, Honeywell will repair or replace, at its option, without charge those items it finds defective. The foregoing is buyer's sole remedy and is in lieu of all other warranties, expressed or implied, including those of merchantability and fitness for a particular purpose. In no event shall Honeywell be liable for consequential, special, or indirect damages.

While we provide application assistance personally, through our literature and the Honeywell web site, it is up to the customer to determine the suitability of the product in the application.

Specifications may change without notice. The information we supply is believed to be accurate and reliable as of this printing. However, we assume no responsibility for its use.

#### WARNING

#### PERSONAL INJURY

DO NOT USE these products as safety or emergency stop devices or in any other application where failure of the product could result in personal injury.

Failure to comply with these instructions could result in death or serious injury.

#### SALES AND SERVICE

Honeywell serves its customers through a worldwide network of sales offices, representatives and distributors. For application assistance, current specifications, pricing or name of the nearest Authorized Distributor, contact your local sales office or:

E-mail: info.sc@honeywell.com

Internet: www.honeywell.com/sensing

#### Phone and Fax:

Asia Pacific +65 6355-2828

+65 6445-3033 Fax

Europe +44 (0) 1698 481481

+44 (0) 1698 481676 Fax

+1-305-805-8188 Latin America

+1-305-883-8257 Fax

**USA/Canada** +1-800-537-6945

+1-815-235-6847 +1-815-235-6545 Fax

# **APPENDIX D: PDV-P8101 Spec Sheet**

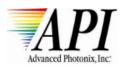

### CdS Photoconductive Photocells PDV-P8101

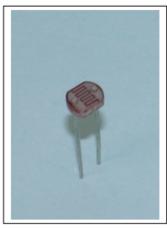

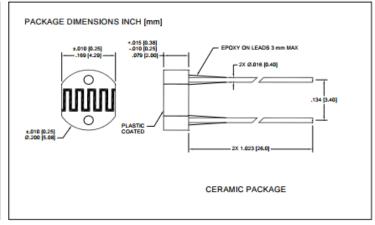

#### **FEATURES**

- · Visible light response
- Sintered construction
- Low cost

#### **DESCRIPTION**

The PDV-P8101 are (CdS), Photoconductive photocells designed to sense light from 400 to 700 nm. These light dependent resistors are available in a wide range of resistance values. They're packaged in a two leaded plastic-coated ceramic header.

#### **APPLICATIONS**

- Camera exposure
- Shutter controls
- · Night light Controls

#### ABSOLUTE MAXIMUM RATING (TA)= 23°C UNLESS OTHERWISE NOTED

| SYMBOL                | PARAMETER                         | MIN | MAX  | UNITS |
|-----------------------|-----------------------------------|-----|------|-------|
| $V_{pk}$              | Applied Voltage                   |     | 150  | ٧     |
| P <sub>d Apo/At</sub> | Continuous Power Dissipation      |     | 100  | mW/°C |
| To                    | Operating and Storage Temperature | -30 | +75  | °C    |
| Ts                    | Soldering Temperature*            |     | +260 | ့     |

<sup>\* 0.200</sup> inch from base for 3 seconds with heat sink.

#### **CELL RESISTANCE VS. ILLUMINANCE**

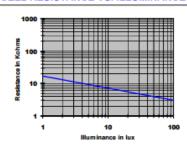

#### ELECTRO-OPTICAL CHARACTERISTICS RATING (TA)= 23°C UNLESS OTHERWISE NOTED

| SYMBOL         | CHARACTERISTIC             | TEST CONDITIONS                               | MIN  | TYP  | MAX | UNITS |
|----------------|----------------------------|-----------------------------------------------|------|------|-----|-------|
| R <sub>D</sub> | Dark Resistance            | After 10 sec. @ 10 Lux @ 2856 °K              | 0.15 |      |     | MΩ    |
| Rı             | Illuminated Resistance     | 10 Lux @ 2856 °K                              | 4    |      | 11  | KΩ    |
| S              | Sensitivity                | LOG(R100)-LOG(R10)**<br>LOG(E100)-LOG(E10)*** |      | 0.65 |     | Ω/Lux |
| λrange         | Spectral Application Range | Flooded                                       | 400  |      | 700 | nm    |
| λpeak          | Spectral Application Range | Flooded                                       |      | 520  |     | nm    |
| tr             | Rise Time                  | 10 Lux @ 2856 °K                              |      | 55   |     | ms    |
| T <sub>f</sub> | Fall Time                  | After 10 Lux @ 2856 °K                        |      | 20   |     | ms    |

<sup>\*\*</sup>R100, R10: cell resistances at 100 Lux and 10 Lux at 2856 °K respectively . \*\*\*E100, E10: luminances at 100 Lux and 10 Lux 2856 °K respectively.

Information in this technical datasheet is believed to be correct and reliable. However, no responsibility is assumed for possible inaccuracies or omission. Specifications are

REV 3/30/06

# APPENDIX E: CR Magnetics CR3100 Series Split-Core

# **Current Transformer Spec Sheet**

# **Split Core Current Transformer**

#### **CR3100 Series**

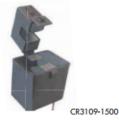

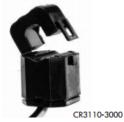

The CR3100 Series Split Core Current Transformer is designed to provide a low cost method to monitoring electrical current. A unique hinge and locking snap allows attachment without interrupting the current-carrying wire. High secondary turn will develop signals up to 10.0 VAC across a burden resistor.

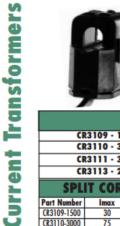

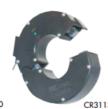

| CR3111-300 |
|------------|

| 00 | CR3113-2000 |
|----|-------------|
| I  | JMBERS      |
| ٦  | 30 AMP      |

| PART NUMBERS                    |         |  |  |  |
|---------------------------------|---------|--|--|--|
| CR3109 - 1500                   | 30 AMP  |  |  |  |
| CR3110 - 3000                   | 75 AMP  |  |  |  |
| CR3111 - 3000                   | 100 AMP |  |  |  |
| CR3113 - 2000 150 AMP           |         |  |  |  |
| COLUZ CODE CUDDENT TRANSFORMEDO |         |  |  |  |

| SPLIT CORE CURRENT TRANSFORMERS |      |          |           |       |            |  |
|---------------------------------|------|----------|-----------|-------|------------|--|
| Part Number                     | lmax | Vmax RMS | Te (typ.) | DCR Ω | Frequency  |  |
| CR3109-1500                     | 30   | 5        | 1510      | 187   | 20 - 1 KHz |  |
| CR3110-3000                     | 75   | 15       | 3100      | 515   | 20 - 1 KHz |  |
| CR3111-3000                     | 100  | 19       | 3150      | 390   | 20 - 1 KHz |  |
| CR3113-2000                     | 150  | 16       | 2125      | 58    | 20 - 1 KHz |  |

Ip = Maximum Input Current to be linearly sensed V Maximum Voltage (Saturation) CT will develop To = Effective turns ratio including losses (All Specifications tested at 60 Hz)

#### Applications

Portable Instruments Sub-Metering Monitor Motor Loads

#### Features

**Small Size** Low Cost

**High Secondary Turns** Secure Locking Hinge

#### **Specifications**

Maximum Continuous Primary Current 4 X Ir Insulation Voltage 3500 Vac/1min Storage Temp. -45°C thru +85°C -40°C thru +65 °C Operating Temp.

#### **Regulatory Agencies**

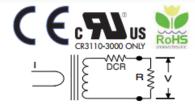

$$V = \frac{I \times R}{T_e} \qquad V_L = V_{max} - \left[ \frac{I \times DCR}{T_e} \right]$$

For best linearity, choose R such that  $V < 0.8 V_1$ 

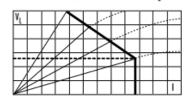

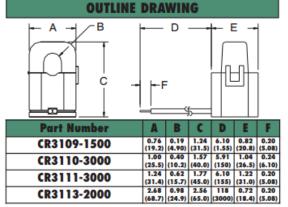

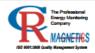

3500 Scarlet Oak Blvd. St. Louis MO USA 63122 V: 636-343-8518 F: 636-343-5119

Web: http://www.crmagnetics.com 100 E-mail: sales@crmagnetics.com

# APPENDIX F: Omron D6F-P0010A Spec Sheet

#### OMRON

# MEMS Mass Flow Sensor D6F-P

# A Compact, High-performance Flow Sensor with Dust Segregation Structure.

- Built in Dust Segregation System (DSS) with cyclone flow structure, diverts particulates from sensor element.
- · High resolution and repeatability, even at low flow rates.
- Barbed ports with connector or PCB terminals, or manifold mount with connector versions.
- Built in voltage regulator, temperature compensation and amplified output. Measure up to 200 LPM with a bypass setup.
- . High accuracy of ± 5% FS.
- RoHS Compliant

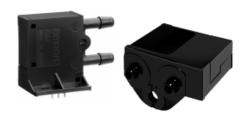

### Ordering Information

| Description              | Case | Calibration Gas<br>(See note 1.) | Flow Range | Mounting<br>Method | Connection     | Model        |
|--------------------------|------|----------------------------------|------------|--------------------|----------------|--------------|
| Flow Sensor              | PBT  | Air (See note 2.)                | 0-0.1 LPM  | Flange mount       | Lead terminals | D6F-P0001A1  |
|                          |      |                                  | 0-1 LPM    | 1                  |                | D6F-P0010A1  |
|                          |      |                                  |            |                    | Connector      | D6F-P0010A2  |
|                          |      |                                  |            | Manifold mount     | Connector      | D6F-P0010AM2 |
| Cable Connector Assembly |      |                                  |            |                    |                | D6F-CABLE2   |

- Note: 1. Can be calibrated for different gas types. Consult your Omron representative.
  - 2. Dry gas must not contain large particles, eg dust, oil, mist.
  - 3. Cable Assembly "D6F-CABLE2", used with D6F-P0010A2 and D6F-P0010AM2, is sold separately.

### Specifications

#### ■ Characteristics

| Models                                   | D6F-P0001A1                                                                                                    | D6F-P0010A1         | D6F-P0010A2        | D6F-P0010AM2   |
|------------------------------------------|----------------------------------------------------------------------------------------------------|---------------------|--------------------|----------------|
| Flow Range (See note 1.)                 | 0 to 0.1 L/min. 0 to 1 L/min.                                                                                                    |                     |                    |                |
| Calibration Gas (See note 2.)            | Air                                                                                                    |                     |                    |                |
| Flow Port Type                           | barbed fitting maximum                                                                                                    | outside dia. 4.9 mm |                    | manifold mount |
| Electrical Connection                    | Lead terminal                                                                                                    |                     | Connector (3 wire) |                |
| Power Supply                             | 4.75 to 9.45 VDC                                                                                                    |                     |                    |                |
| Current Consumption                      | Max. 15 mA (no load, Vo                                                                                                    | cc = 5 VDC)         |                    |                |
| Operating Output Voltage                 | 0.5 to 2.5 VDC                                                                                                    |                     |                    |                |
| Output Voltage Limits (Min and Max.)     | 0 VDC min. and 3.1 VDC max. (Lead resistance 10 kΩ)                                                                                                  |                     |                    |                |
| Accuracy and Temperature Characteristics | ±5% F.S. max. of detected characteristics at 25 °C, within -10 to +60 °C (typical test results within ±2% F.S.)                                      |                     |                    |                |
| Repeatability (Reference (typical))      | ± 1.0% F.S. ± 0.4% F.S.                                                                                                    |                     |                    |                |
| Case Material                            | PBT                                                                                                    |                     |                    |                |
| Degree of Protection                     | IP40                                                                                                    |                     |                    |                |
| Withstand Pressure                       | 50 kPa (7 psi)                                                                                                    |                     |                    |                |
| Pressure Drop (Reference (typical))      | 0.19 kPa 0.48 kPa                                                                                                    |                     |                    |                |
| Operating Temperature                    | -10 to +60°C (1 LPM versions) and -33 to +75°C (0.1 LPM version) with no icing or condensation (Storage: -40 to +80°C with no icing or condensation) |                     |                    |                |
| Operating Humidity                       | 35 to 85% RH with no icing or condensation (Storage: 35 to 85% RH with no icing or condensation)                                                     |                     |                    |                |
| Insulation Resistance                    | 20 MΩ (500 VDC between lead terminal and the case)                                                                                                   |                     |                    |                |
| Dielectric Strength                      | 500 VAC, 50/60 Hz for 1 minute. (Leakage current typ. Max. 1mA) between lead terminals and case.                                                     |                     |                    |                |
| Weight                                   | 8.5 g                                                                                                    |                     |                    |                |
| Response Time (Reference (typical))      | 150 msec                                                                                                    |                     |                    |                |

Note: 1. Volumetric flow rate at 0°C, 101.3 kPa.

2. Dry gas. (must not contain large particles, dust, oil, mist)

MEMS Mass Flow Sensor D6F-P

7

### ■ Absolute Maximum Rating

| Item                 | Symbol | Rating | Unit |
|----------------------|--------|--------|------|
| Power supply voltage | Vcc    | 10     | VDC  |
| Output voltage       | Vout   | 4.0    | VDC  |

### ■ Output Voltage Characteristics

#### D6F-P0001A□

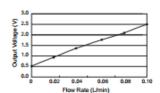

#### D6F-P0010A□

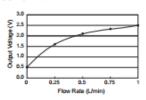

#### D6F-P0001A□

| Flow Rate (LPM)      | 0.00            | 0.02            | 0.04        | 0.06        | 0.08        | 0.10        |
|----------------------|-----------------|-----------------|-------------|-------------|-------------|-------------|
| Output Voltage (VDC) | $0.50 \pm 0.10$ | $0.90 \pm 0.10$ | 1.30 ± 0.10 | 1.70 ± 0.10 | 2.10 ± 0.10 | 2.50 ± 0.10 |

#### D6F-P0010A□

| Flow Rate (LPM)      | 0.00            | 0.25        | 0.50        | 0.75        | 1.00        |
|----------------------|-----------------|-------------|-------------|-------------|-------------|
| Output Voltage (VDC) | $0.50 \pm 0.10$ | 1.60 ± 0.10 | 2.10 ± 0.10 | 2.31 ± 0.10 | 2.50 ± 0.10 |

Note: 1. Mass flow converted into volumetric flow rate, SLM (standard liters per minute) at 0°C, 1 atmosphere.

- 2. 0 to 0.5 VDC output indicates a negative flow direction.
- 3. Measurement condition: Power supply voltage of 5.0 ± 0.1VDC, ambient temperature of 25 ± 5 °C and ambient humidity of 35% to 75% RH.

### ■ Repeatability. (Typical test results)

(5 Samples, D6F-P0010A□, repeated 10 times each)

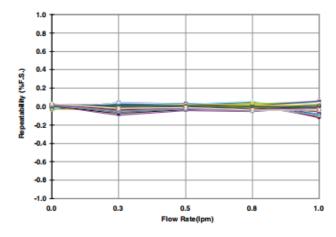

### **Dimensions**

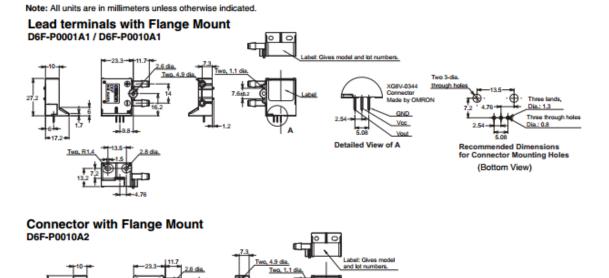

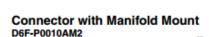

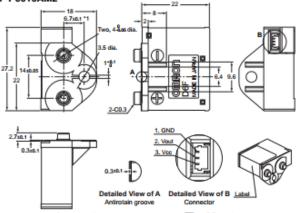

- Note: 1. Use M3 or M2.6 pan screw or tapping screw with an equal diameter for installation. And bind tight with 0.59N-m or less torque.
  - Use an attached connector. Manufactured by JST Mfg Co., Ltd. (Japan) for A2 and AM2 types.
    - Pressure welding connector Socket: 03SR-3S Wire: AWG#30 OR
    - Crimp type connector Contact: SSH-003T-P0.2 Wire: AWG#32 to #28
    - Housing: SHR-03V-S
  - 3. O-rings are not attached. 4mm ID tube recommended for D6F-P0010A1 and D6F-P0010A2 types.

Applicable Cable for D6F-P0010A□2 (Optional - sold separately) part number: D6F-CABLE2

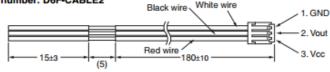

MEMS Mass Flow Sensor D6F-P

### **Packaging**

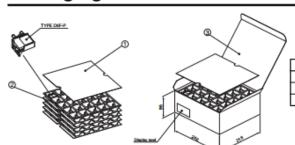

| No. | Item          | Material     |
|-----|---------------|--------------|
| 1   | Sock liner    | CCNB         |
| 2   | Tray (25pcs)  | Polyethylene |
| 3   | Box (100 pcs) | CCNB         |

# **Application Information and Examples**

### ■ Bidirectional Dust Segregation System

The D6F-P series has a patented dust segregation design. The flow path incorporates dual centrifugal chambers, in which particulate matter follows in the outer path, away from the MEMS sensor chip regardless of the flow direction. Note, standard products are calibrated for unidirectional flow, as indicated in note 3 of the "Output Characteristics" table, above. Contact Omron for bidirectional calibration options.

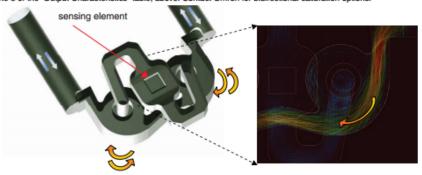

#### **Bypass Setup**

10

When used in a bypass set-up, as illustrated below, the D6F-P mass flow sensors can measure flow rates far beyond the 1 LPM in-line rating. The pressure differential required to pull airflow through the sensor can be accomplished by installing a flow restrictor between the two ports or through the use of a flow cross in large ducts, as shown in the HVAC application.

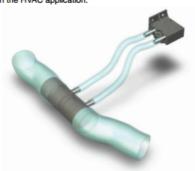

#### **HVAC Application**

The D6F-P mass flow sensor is ideal for damper control in variable air volume systems, where low flow rates are difficult to measure with differential pressure sensors.

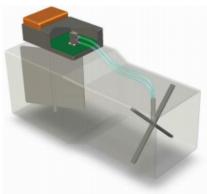

Note: Be sure to read the precautions and information common to all D6F sensors, contained in the Technical User's Guide, "D6F Technical Information" for correct use.

MEMS Mass Flow Sensor D6F-P

### **APPENDIX G: Power**

Some MultiSensors<sup>TM</sup> can operate on "parasitic power," meaning that they use power from the data signal of the 1-Wire® bus with a capacitor to sustain them during the zeros. However, unlike most 1-Wire® devices, MultiSensors<sup>TM</sup> have an AUX jumper. The AUX jumper is already set to provide Vcc when shipped from the factory. This jumper connects the Vcc line on the sensor directly to the power source of the serial port (via the master LINK), providing a constant Vcc to the sensor independent of what the line signal is doing.

**NOTE:** If the AUX line of the master (LINK) is being used for another purpose, the jumper on the sensor must be removed.

### APPENDIX H: MS-TH VOLTAGE AND ACCURACY

The MS-TH uses a supply voltage of 4.7V in perfect conditions instead of 5.0V. This is not due to a design issue. This is due to a protection diode put into the supply for the DS2438 and HIH-4000 used in the MS-TH in order to protect users from miswiring the product.

The protection diode creates a supply voltage drop of 0.3V, giving a final supply voltage of 4.7V in perfect conditions. In many conditions, the supply voltage is not perfect. There may be line loss, noise, or a 1-Wire master that has a protection diode. If accuracy is a major concern, it is recommended to test the supply voltage.

The HIH-4000 is ratiometric, so the output voltage is a percentage of the supply voltage. The DS2438 is not ratiometric, so it reports a value in the rage of 0-10V based on an internal voltage reference that is not directly related to the supply voltage. Due to this, the result changes when the supply voltage changes.

The table below will help users to calculate the output voltage that should be received based on a given RH% and a Vsupply value, as well as the RH% based on a received voltage and a Vsupply value.

Alternatively, the equation to calculate %RH from voltage input is as follows:

$$%RH = (((Vinput/Vsupply) - 0.16))/0.0062$$

| Base formula for HIH-4000               | Vout=(Vsupply)(0.0062(sensor RH) + 0.16) |       |  |
|-----------------------------------------|------------------------------------------|-------|--|
| Calculate Output voltage from given RH% |                                          |       |  |
| Vsupply                                 | 4.700                                    | Volts |  |
| Input RH                                | 50.00%                                   | % RH  |  |
| .0062*RH                                | 0.31000000                               |       |  |
| Add 0.16                                | 0.470                                    |       |  |
| Multiply by Vsupply for voltage reading | 2.209000                                 | Volts |  |
|                                         |                                          |       |  |
| Calculate %RH assuming 5.0V Vsupply     |                                          |       |  |
| Vsupply                                 | 4.700                                    | Volts |  |
| Input Voltage                           | 2.209                                    | Volts |  |
| Divide by Vsupply                       | 0.47                                     |       |  |
| Subtract 0.16                           | 0.31                                     |       |  |
| Divide by 0.0062 for RH%                | 50.00%                                   | %RH   |  |

Table 3: A table to help users calculate the output voltage based on a given RH% and a Vsupply value, as well as the RH% based on a received voltage and a Vsupply value.

# Index

| Accuracy 30  | Link12           |
|--------------|------------------|
| ADC5         | Link45           |
| Air Pressure | LinkTH 8, 11     |
| AUX29        | Omron            |
| Casing 5     | PDV-P8101 10, 23 |
| Connectors5  | Pins14           |
| CR Magnetics | Power 5          |
| Current      | Spec Sheet       |
| Ethernet 5   | Temperature      |
| Honeywell    | Type Codes 15    |
| Humidity 8   | Voltage          |
| Light        | Weather-proof5   |

# **Glossary of Terms**

#### A

Aux jumper

Short length of cable used to create a temporary additional connection between terminals

D

Differential air pressure

Pressure measured relative to the pressure in the atmosphere around it.

M

Master

The machine that communicates with the sensor and controls what comes in and out

P

Parasitic power

A device using power contained in data signals of the 1-Wire® busses, as well as a capacitor to keep it running during the zeros

PCB

Printed circuit board

R

Relative humidity

The ratio of water vapor in that air at a certain temperature to the amount of water vapor that the air could hold at that temperature; expressed as a percentage.

S

Slave

Sensors that communicate with the master

 $\mathbf{V}$ 

Vcc

Refers to voltage from a power supply connected to the "collector" terminal of a bipolar transistor.

**VDC** 

Volts of direct current

# **Revision History**

| Date    | Revision                                                                                                    | Initials |
|---------|----------------------------------------------------------------------------------------------------|----------|
| 7/11/16 | <ul> <li>Updated RJ-45 connection information and diagrams</li> <li>Added Appendix H</li> <li>Updated Table of Contents</li> </ul>                    | SI       |
| 7/28/16 | <ul> <li>Updated product photos</li> <li>Added revision history</li> <li>Updated Table of Contents</li> <li>Added version number to footer</li> </ul> | SI       |
|         |                                                                                                    |          |